# **TARIFAS EN VIGOR**

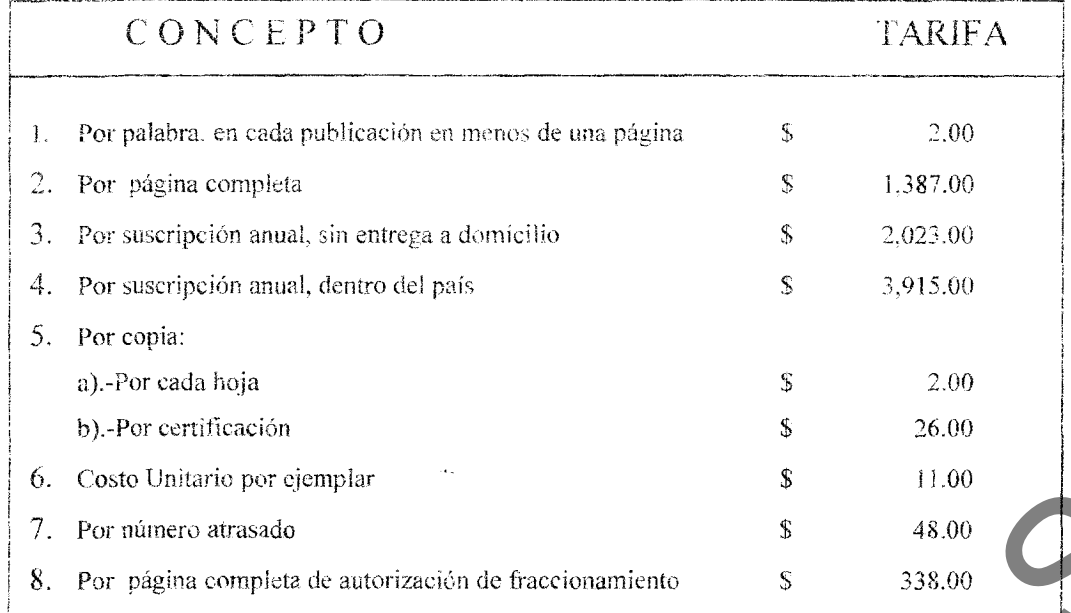

COLORADO.

## REOUSITOS:

- 
- Electuar el pago en la Agencia Fiscal  $\bullet$

**BOLFTÍN OFICIAL** 

Director General: Jesús Armando Zamora Agairre Garmendia No. 157 Sur, Tels. (662) 2-17-45-96 y Fax (662) 2-17-05-56 **BI-SEMANARIO** 

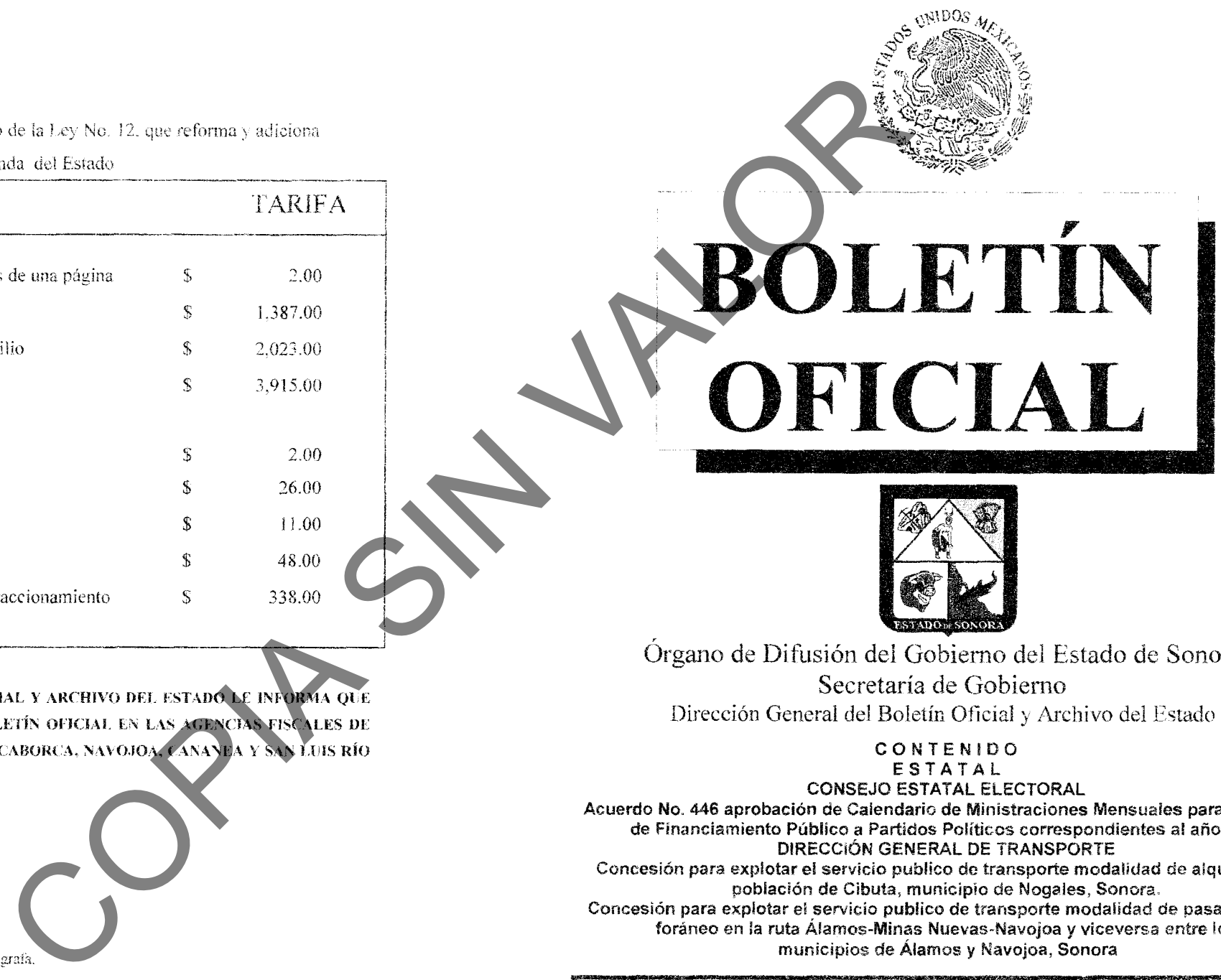

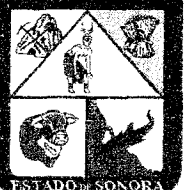

**TOMO CLXXIX HERMOSILLO, SONORA** 

**NUMERO 11 SECC. I** MARTES 6 DE FEBRERO DEL AÑO 2007 MARTES 6 DE FEBRERO DE 2007

No.11, SECC.

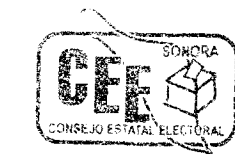

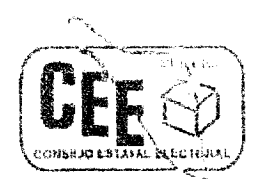

**ROLETIN** 

**OFICIAL** 

2007.

establece que:

para campañas electorales".

De conformidad cou lo que dispone el articulo 29 dei mismo ordenamiento, el Estado garantizará el financiamiento a los partidos que hayan participado en la elección ordinaria inmediata anterior y mantengan actividades ordinarias MARTES 6 DE FEBRERO DE 2007 No. 11 SECC. I

KET STARBOOT TROOP **BOLETIN** OFICIAL

ECONO 4 (attachmane accessor) and a method on a single principal and a single principal and a single principal and a single principal and a single principal and the single principal and the single principal and the single

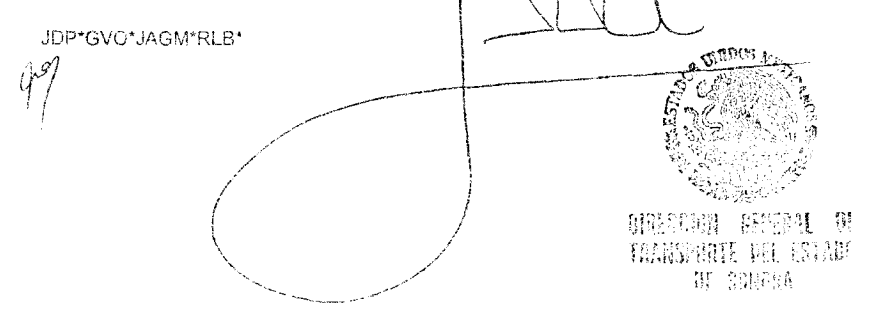

 $11$ 

10

**STANDERS OF SIDE BOLETIN** OFICIAL

MARTES 6 DE EERRERO DE 2007 No.11 SECC L

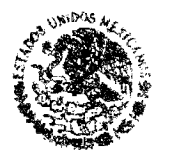

Gobierno del Estado de Sonora

 $\mathbf{\hat{M}}$ 

CONSULTS (CONSULTS)<br>
CONDENSATION CONTROLL CONSULTS (CONSULTS)<br>
CONDENSATION CONSULTS (CONSULTS)<br>
CONSULTS (CONSULTS)<br>
CONSULTS (CONSULTS)<br>
CONSULTS (CONSULTS)<br>
CONSULTS (CONSULTS)<br>
CONSULTS (CONSULTS)<br>
CONSULTS (CONSULTS dictamen técnico a que se refiere el articulo 32 de la abrogada Ley 120 de Transporte, como una atribución de la Secretaria de Infraestructura Urbana y

MARTES 6 DE FEBRERO DE 2007 No. 11 SECO

a a componente de la componenta **BOLETIN OFICIAL** 

financiamiento público ordinario equivalente al 2% de la cantidad calculada como monto total del financiamiento ordinario; y

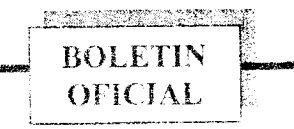

diputados v, en su caso, Gobernador.

mismo, el resultado es el siguiente:

49.00

 $58$ 

5.394

365

70.

Ŧ

**B.1130 %** 

Resto

igualitaria.

 $\overline{X}$ 

 $\overline{\mathbf{x}}$ 

 $\overline{X}$ 

Ÿ

 $\overline{\mathbf{x}}$ 

FR ILA

FR ILB

**FR. ILC.** 

FR ILD

FR.T.E

Ordinario

Numero de partidos 178.850 0 X

Un Salario Minimo Anual

10 Salarios Minimos Anuales

representados en el Congreso

Financiamiento Publico

าธิริ

 $-93$ 

1.715.00

49.00

17.885.00

 $\Omega$ 

\$0.00

que hubieren registro o partidos

actividades

con fecha posterior a la ettima sleccion ordinaria estatal, tendrán datache i esa l

oternue,

lgs

₫. cada uno de etos. financiamient publico ordisato

ordinarias osimanarias

PARTIDO en la Entidad

 $FR.$  III  $A) 2 %$ 

Los partidos Del

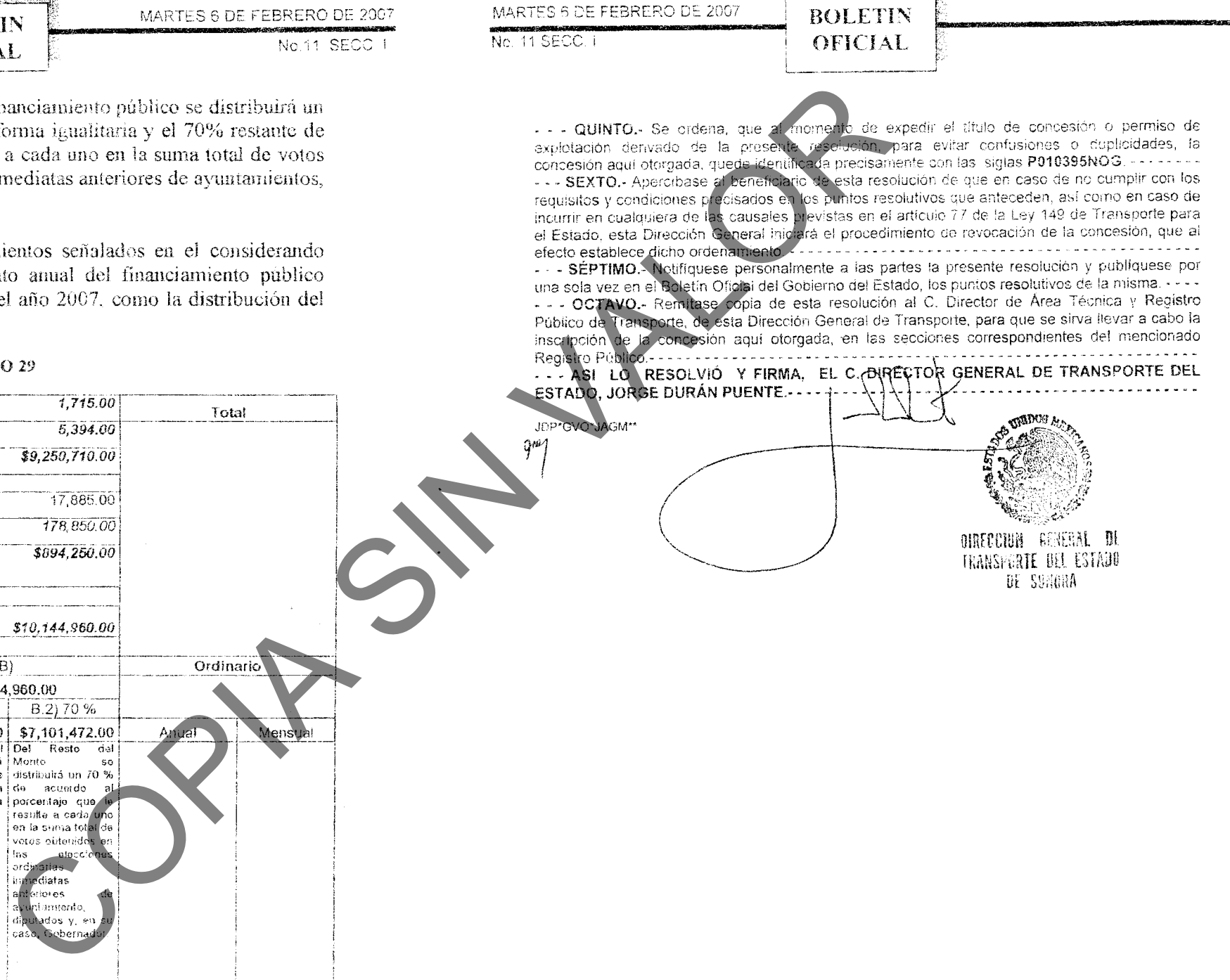

**KONG MARKATAN** 

9

MARTES 6 DE EFRRERO DE 2007

No.11, SECC.

MARTES 6 DE FEBRERO DE 2007 No. 11 SECC

SIMMERID ISINISIO TAHU ROL FTIN OFICIAL

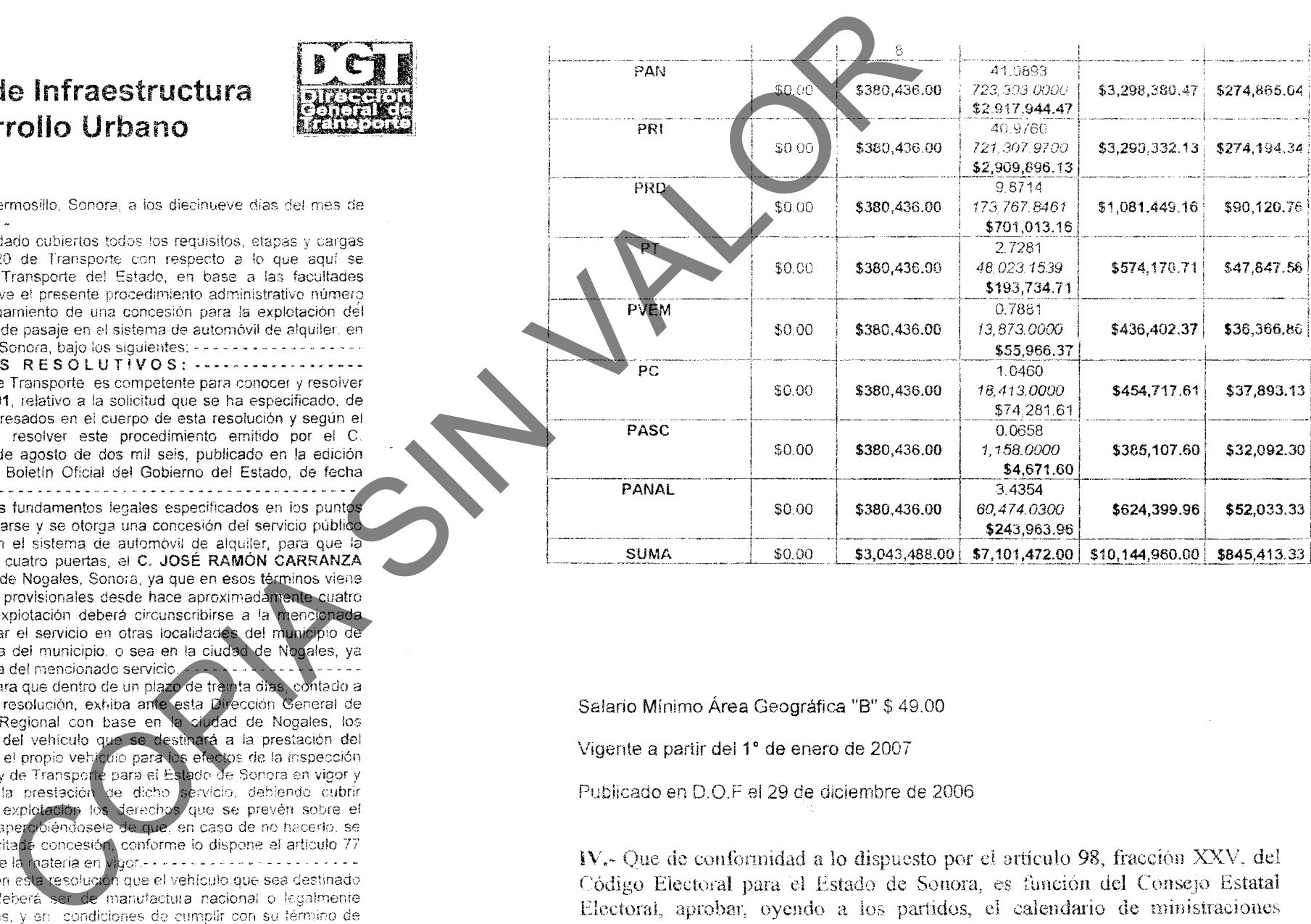

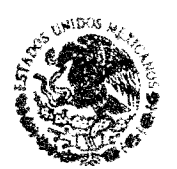

MARKET BUILDING COMPANY

**ROLETIN** 

OFICIAL

GOBIERNO DEL ESTADO **DE SONORA** 

vida útil, según lo previsto por los artículos 44 fracción I, inciso c) 48, 49 y relativos de la Ley de 

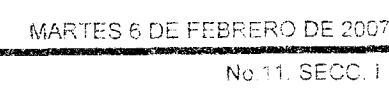

Ne. 11.5600 1

**ROLETIN** 

**STANDERS TO BE THE STATE** 

**ROLETIN** 

OFICIAL

el siguiente:

III y IV del presente acuerdo.

consejo y en su oportunidad, en el boletín oficial de Gobierno del Estado, para los efectos legales conducentes.

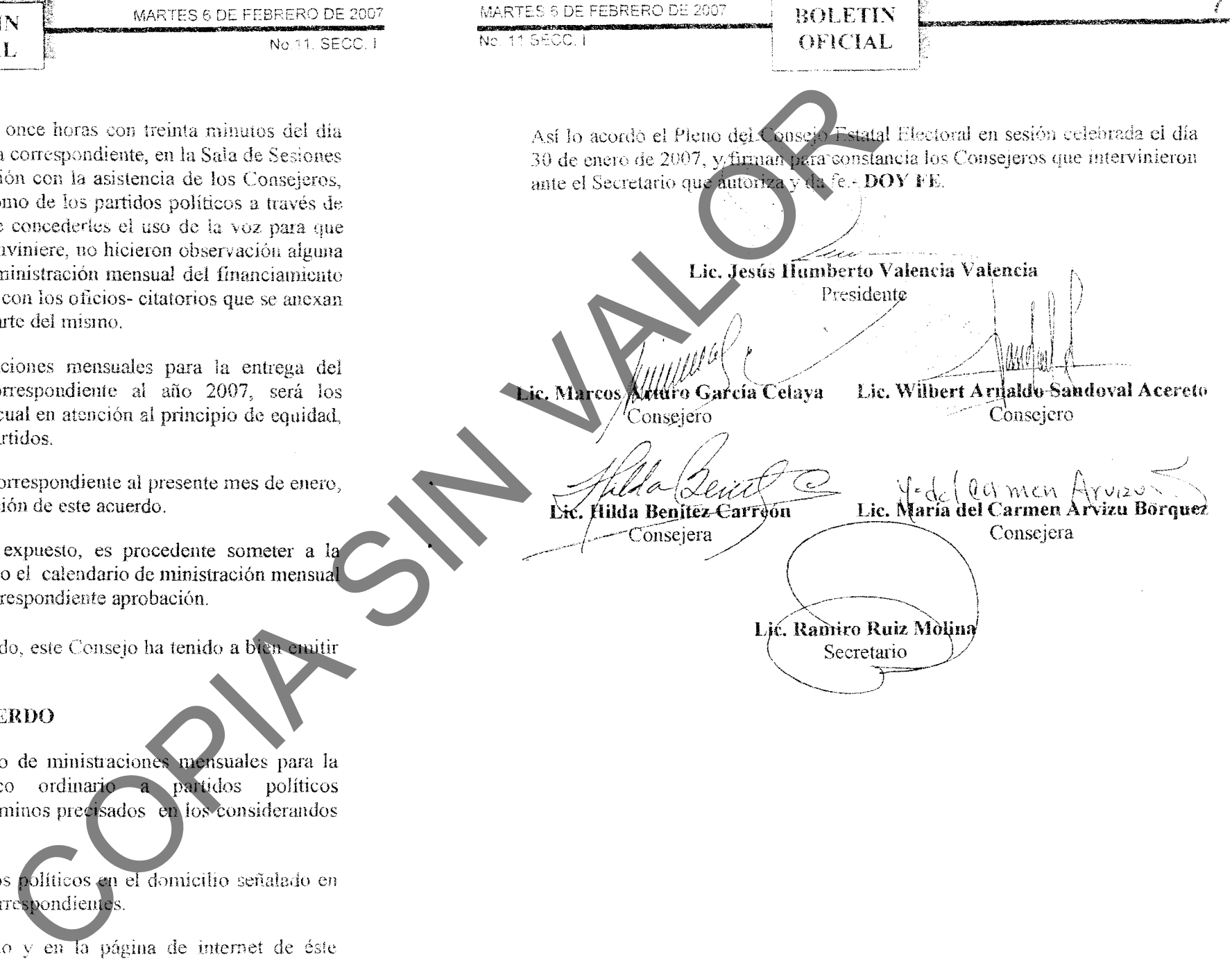